# **AT A GLANCE**

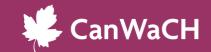

# GOOGLE ADS GRANT FOR NONPROFITS

### **FEATURES AND BENEFITS**

- Receive a grant of up to \$10,000 per month in search ads shown on Google.com
- Drive website traffic and reach target audiences with recommendations on key words and phrases
- Track and enhance marketing efforts with data on top performing campaigns and ads

#### **GETTING STARTED**

# Step 1: Check your eligibility for a Google for Nonprofits account.

To be eligible for a Google for Nonprofits account, an organization must:

- Have an organizational Google account
- Be registered as a charitable organization in one of the eligible countries
- Be verified as a nonprofit organization by Percent
- Agree to the Google for Nonprofits Additional terms of Service

## Step 2: Set up your Google for Nonprofits account

- Visit Google.com/nonprofits and click Get Started.
- <u>Apply</u> for Google for Nonprofits. You must log into your organization's Google account and answer a few questions.
- It can take a few weeks for your request to be reviewed. Google for Nonprofits will email you to let you know the process is complete.
- Resource highlight: Watch this <a href="helpful video">helpful video</a> to learn more!

#### **Step 3:** Complete the Ad Grants eligibility Form

- Activate Ad Grants by logging into your Google for Nonprofits account. Click "Get Started" under Google Ads Grants and complete an Ad Grants Eligibility form.
- Return to the <u>Google for Nonprofits</u> home page and verify that you have completed the form. Click "Activate" to submit your organization for review.
- Allow a few business days for Google to review your application.
- Check your email and accept the invitation to your new Ad Grants Account. You will also need to accept the billing profile while you will receive by separate email.

# LEARN MORE WITH THESE ADDITIONAL TOOLS AND RESOURCES!

- Getting started video by Google
- Answers to <u>frequently asked questions</u>
- Google Ads Grant
- Google for Nonprofits

- Google product resources page
- Google Ads Grant getting started
- Google for Nonprofits Announcements

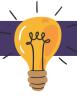